, tushu007.com

### <<计算机应用基础实训教程>>

 $<<$   $>>$ 

- 13 ISBN 9787562469940
- 10 ISBN 7562469946

出版时间:2012-9

 $(2012-09)$ 

页数:139

PDF

更多资源请访问:http://www.tushu007.com

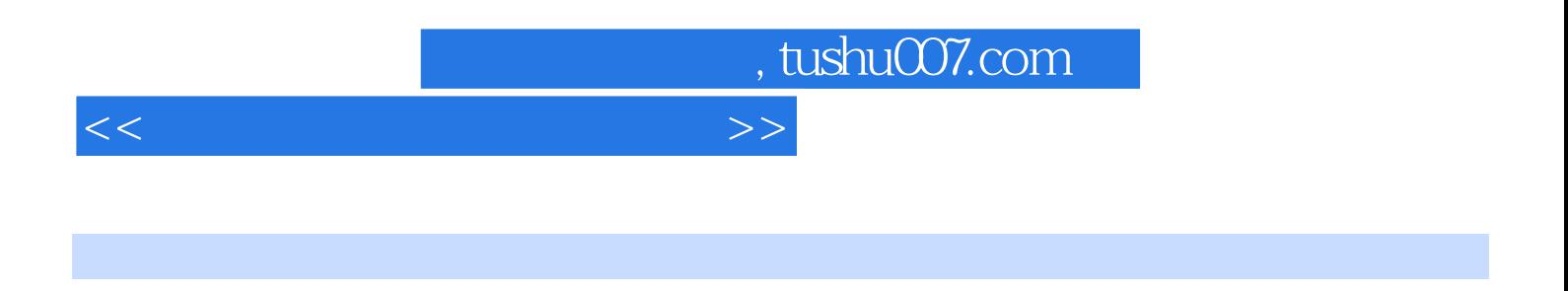

 $\frac{1}{\sqrt{N}}$  $\mu$ 

《计算机应用基础实训教程》可作为"计算机应用基础"文化课教材,也可作为计算机应用基础实训

 $,$ 

WindowsXP word Excel PowerPoint

### , tushu007.com

### <<计算机应用基础实训教程>>

### $\begin{array}{cccccccccccccc} \text{w} & \text{w} & \$  $\mathcal{D}$  , and  $\mathcal{C}$  , and  $\mathcal{D}$  , and  $\mathcal{D}$  are  $\mathcal{D}$  for  $\mathcal{C}$  and  $\mathcal{D}$  are  $\mathcal{D}$  and  $\mathcal{D}$  are  $\mathcal{D}$  and  $\mathcal{D}$  are  $\mathcal{D}$  and  $\mathcal{D}$  are  $\mathcal{D}$  and  $\mathcal{D}$  are  $\mathcal{D}$  and  $\mathcal{D}$ " 任务七 论文编辑 模块五 电子表格操作实务 任务一 制作"学生成绩表" 任务二 制作"课程表" 任  $\frac{a}{\sqrt{2}}$ 作 任务十 制作"产品介绍表" 任务十一 用数据透视表分析财务数据 模块六 PowerPoint 2003操作实务

 $\mu$  and  $\mu$  and  $\mu$  and  $\mu$  the  $\mu$  th  $\mu$ 捷键 附录C 多媒体素材的文件格式、获取方法、编辑软件 附录D 五笔字根图

# $\mu$  and the contract of the contract of the contract of the contract of the contract of the contract of the contract of the contract of the contract of the contract of the contract of the contract of the contract of the

## $\begin{minipage}{0.9\linewidth} \begin{tabular}{cc} \textbf{Windows XP} & \textbf{0.1}\end{tabular} \end{minipage} \vspace{-0.1cm} \begin{tabular}{cc} \textbf{0.1}\end{tabular} \end{minipage} \vspace{-0.1cm} \begin{tabular}{cc} \textbf{0.1}\end{tabular} \end{minipage} \vspace{-0.1cm} \begin{tabular}{cc} \textbf{0.1}\end{tabular} \end{minipage} \vspace{-0.1cm} \begin{tabular}{cc} \textbf{0.1}\end{tabular} \end{minipage} \vspace{-0.1cm} \begin{tabular}{cc} \textbf{0.$

Word Excel

## $3177$  A B

### , tushu007.com

### $<<$

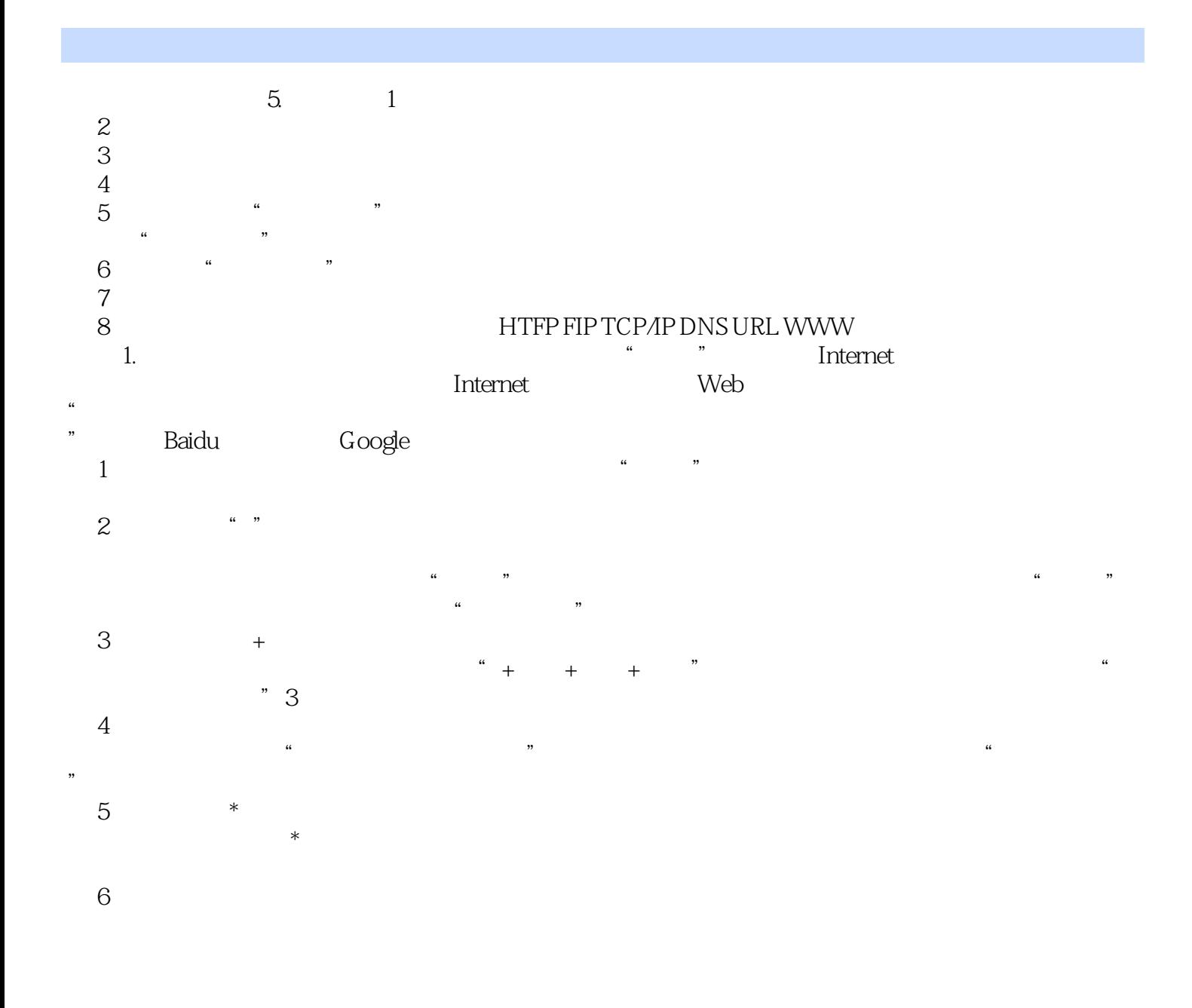

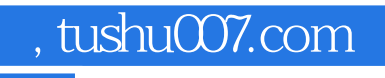

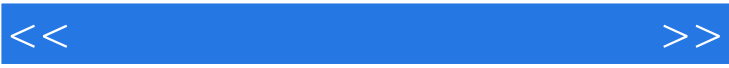

 $\frac{1}{\sqrt{N}}$ 

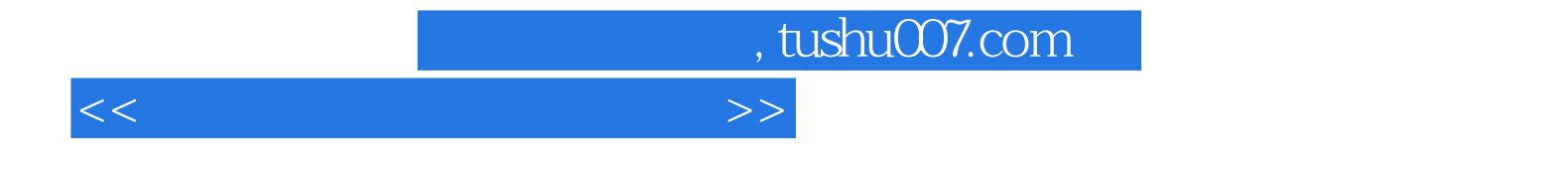

本站所提供下载的PDF图书仅提供预览和简介,请支持正版图书。

更多资源请访问:http://www.tushu007.com